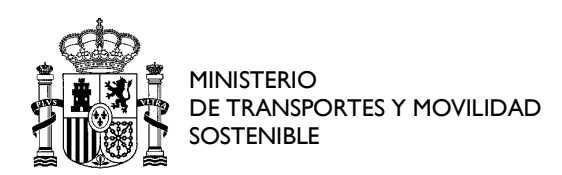

## **NOTA INFORMATIVA**

## **Presentación de solicitudes**

Las solicitudes se presentarán a través del Autoservicio de Recursos Humanos de la página de Funciona<https://www.funciona.es/public/funciona/>

Recursos Humanos- Mis Servicios de RRHH (SIGP)- Autoservicio de Recursos Humanos- Convocatoria libre designación- **Solicitud de convocatoria**.

En el siguiente enlace se puede acceder al manual de usuario de convocatorias libres designación:

[https://www.funciona.es/public/funcionaSIGP/documentacion/ManSolicitante/Libre\\_De](https://www.funciona.es/public/funcionaSIGP/documentacion/ManSolicitante/Libre_Designacion.html) [signacion.html](https://www.funciona.es/public/funcionaSIGP/documentacion/ManSolicitante/Libre_Designacion.html)

y a un videotutorial:

[funciona.es/public/dam/jcr:4f2e8d59-7a64-4266-8af2-ab01d24b0443/48.3\\_Libre\\_Designacion\\_-](https://www.funciona.es/public/dam/jcr:4f2e8d59-7a64-4266-8af2-ab01d24b0443/48.3_Libre_Designacion_-_Como_realizar_la_solicitud_de_participacion_desde_el_portal.m4v) [\\_Como\\_realizar\\_la\\_solicitud\\_de\\_participacion\\_desde\\_el\\_portal.m4v](https://www.funciona.es/public/dam/jcr:4f2e8d59-7a64-4266-8af2-ab01d24b0443/48.3_Libre_Designacion_-_Como_realizar_la_solicitud_de_participacion_desde_el_portal.m4v)

De forma excepcional, y siempre que se aporte la documentación que acredite la imposibilidad técnica de realizar la presentación a través del portal Funciona, podrá presentarse la solicitud a través de la sede electrónica del Ministerio de Transportes y Movilidad Sostenible:

[https://sede.mitma.gob.es](https://sede.mitma.gob.es/)

o en los registros a los que se refiere el artículo 16.4 de la Ley 39/2015, de 1 de octubre, de Procedimiento Administrativo Común de las Administraciones Públicas.

## **DUDAS O INCIDENCIAS**

\* Para cualquier cuestión relacionada con el Portal Funciona o los Espacios Funciona, puede contactar a través del formulario de incidencias que se encuentra en su web: <https://www.funciona.es/public/funciona/contacto.html>

\* Para incidencias relacionadas con el Sistema Integrado de Gestión de Personal (SIGP)

<https://ssweb.seap.minhap.es/ayuda/consulta/SIGP>

\* Para otras incidencias póngase en contacto con su CAU.

www.t[ransportes.gob](http://www.transportes.gob.es/).es